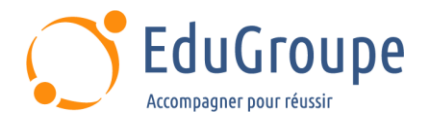

# **IBM Overview of Cognos Analytics -v11.0**

Référence : **IBMB6008** Durée : **1 jour** Certification : **Aucune**

# **CONNAISSANCES PREALABLES**

• 1-Avor une compréhension du processus d'intelligence économique et des besoins en matière de rapports de votre organisation. • 2-Avoir une expérience de l'utilisation des fonctionnalités de base de Windows. • 3-Avoir des connaissances de base en langue anglaise car le support de cours est en langue anglaise.

# **PROFIL DES STAGIAIRES**

• Cette formation IBM Cognos Analytics s'adresse aux développeurs, administrateurs, modélisateurs, chefs de projet...

## **OBJECTIFS**

• Décrire la suite de produits IBM Cognos Analytics. • Expliquer l'architecture sous-jacente des produits. • Créer des rapports, des tableaux de bord et des modèles de métadonnées.

# **CERTIFICATION PREPAREE**

#### Aucune

### **METHODES PEDAGOGIQUES**

- Mise à disposition d'un poste de travail par stagiaire
- Remise d'une documentation pédagogique numérique pendant le stage
- La formation est constituée d'apports théoriques, d'exercices pratiques, de réflexions et de retours d'expérience
- Le suivi de cette formation donne lieu à la signature d'une feuille d'émargement

# **FORMATEUR**

Consultant-Formateur expert Cognos

# **METHODE D'EVALUATION DES ACQUIS**

- Auto-évaluation des acquis par le stagiaire via un questionnaire
- Attestation des compétences acquises envoyée au stagiaire
- Attestation de fin de stage adressée avec la facture

# **CONTENU DU COURS**

### **IBM Cognos Analytics**

- Décrire IBM Cognos Analytics
- Décrire les composants d'IBM Cognos Analytics
- Décrire l'architecture d'IBM Cognos à un niveau
- élevé
- Décrire la sécurité d'IBM Cognos à un niveau élevé

### **Consommer du contenu dans IBM Cognos Analytics**

- Où les consommateurs accèdent-ils au contenu de la BI ?
- Utiliser des rapports publiés
- Accéder aux données connexes
- Spécifier les options d'exécution des rapports
- Spécifier les propriétés d'une entrée
- Alertes et éléments de surveillance

[infos@edugroupe.com](mailto:infos@edugroupe.com) 01 71 19 70 30 [www.edugroupe.com](http://www.edugroupe.com/)

**Créer des rapports dans IBM Cognos** 

• Présentation du reporting et de la création de

Identifier les types de packages, les fichiers téléchargés et les modules de données disponibles pour

• Examiner IBM Cognos Analytics - Reporting

Importer et créer des rapports sur des données

• Explorer les différents types de rapports • Créer un rapport simple, trié et formaté

**Analytics**

personnelles

la création de rapports

• Examiner l'interface

• Créer une vue de rapport • Créer un abonnement • Créer un rapport actif

rapports

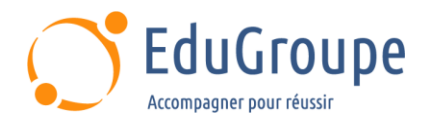

### **Créer des tableaux de bord dans IBM Cognos Analytics**

- Décrire IBM Cognos Dashboarding
- Identifier l'interface utilisateur d'IBM Cognos

Dashboarding

• Ajouter du contenu de rapport et des outils pour créer des tableaux de bord

- Communication de widget à widget
- Filtrer les données dans le tableau de bord
- Trier, grouper et dégrouper, et calculer les données.

### **Créer des modèles de métadonnées dans IBM Cognos Analytics**

- Définir IBM Cognos Framework Manager et son objectif
- Décrire l'environnement IBM Cognos Framework Manager
- Décrire IBM Cognos Cube Designer
- Obtenir le contenu de haut niveau du cours Dynamic Cubes et/ou du cours FM
- Modélisation basée sur le Web
- Créer des modules de données

### **Étendre IBM Cognos Analytics**

• Introduction aux fonctionnalités clés d'IBM Cognos Mobile

- Examiner l'architecture de Cognos Mobile
- Identifier les produits pris en charge
- Introduction à IBM Cognos BI pour Microsoft Office
- Décrire Cognos Analysis for Excel (CAFÉ)

### **Comparer IBM Cognos Analytics et IBM Cognos BI (facultatif)**

- Nouvelles fonctionnalités d'IBM Cognos Analytics
- Changements d'IBM Cognos BI à IBM Cognos
- Analytics
- Ancienne option
- **Examiner Event Studio**
- Examiner le rôle d'Event Studio dans la gestion des performances
- Énumérer les avantages d'Event Studio
- **Examiner Metric Studio**
- Identifier les tableaux de bord, les métriques et les types de métriques
- Organiser les métriques avec des stratégies
- Suivre les initiatives avec les projets

*Notre référent handicap se tient à votre disposition au 01.71.19.70.30 ou par mail à [referent.handicap@edugroupe.com](mailto:referent.handicap@edugroupe.com) pour recueillir vos éventuels besoins d'aménagements, afin de vous offrir la meilleure expérience possible.*